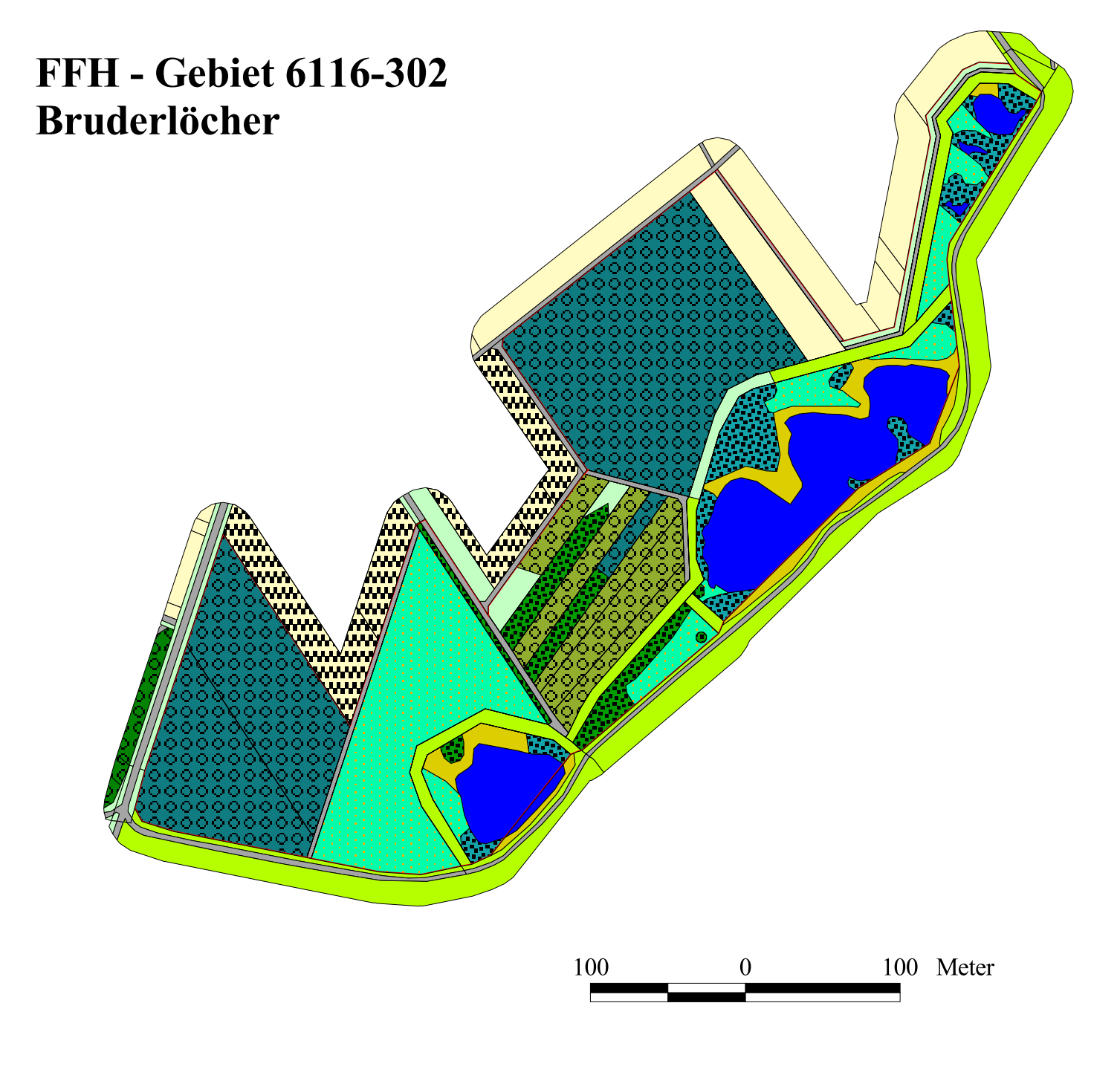

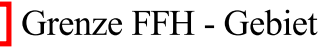

- 01.172 Hartholzauenwälder
- 01.183 sonstige stark forstliche geprägte Wälder
- 02.100 Feldgehölz
- 02.200 Gehölze feuchter bis nasser Standorte
- 03.000 Streuobst
	- 04.230 künstliches Fließgewässer (Graben)
	- 04.320 Altwasser

06.110 Extensiv-Grünland

05.110 Röhrichte

- 06.220 Grünland wechselfeuchter Standorte
- 06.300 übrige Grünlandbestände
- 11.130 Äcker
- 14.000 Wirtschaftswege

**MANIFERENCES** - negativer Einfluss durch Kontaktbiotope

## Karte:

Biotoptypen innerhalb und außerhalb des FFH-Gebietes (KBIOTYP, KKONTBIO)